# 条件格式

电子表格 **"条件格式"**即告警设置,用于异常数据的告警显示。告警可以对报表一些特殊的数据以明显的标记显示,便于用户对这类数据进行实时监控。一 般情况可以添加颜色背景色等方式显示异常数据。电子表格条件格式设置支持三种方式:Excel本身的条件格式、电子表格的客户端宏、和电子表格的服务端 宏。分别说明如下。

## 1、Excel条件格式

Excel 的条件格式,即 Excel 本身自带的功能。目前只支持四中Excel的告警规则: "突出显示单元格规则"、"项目选取规则"、 "数据条"和 "图标 集"。功能入口如下图:

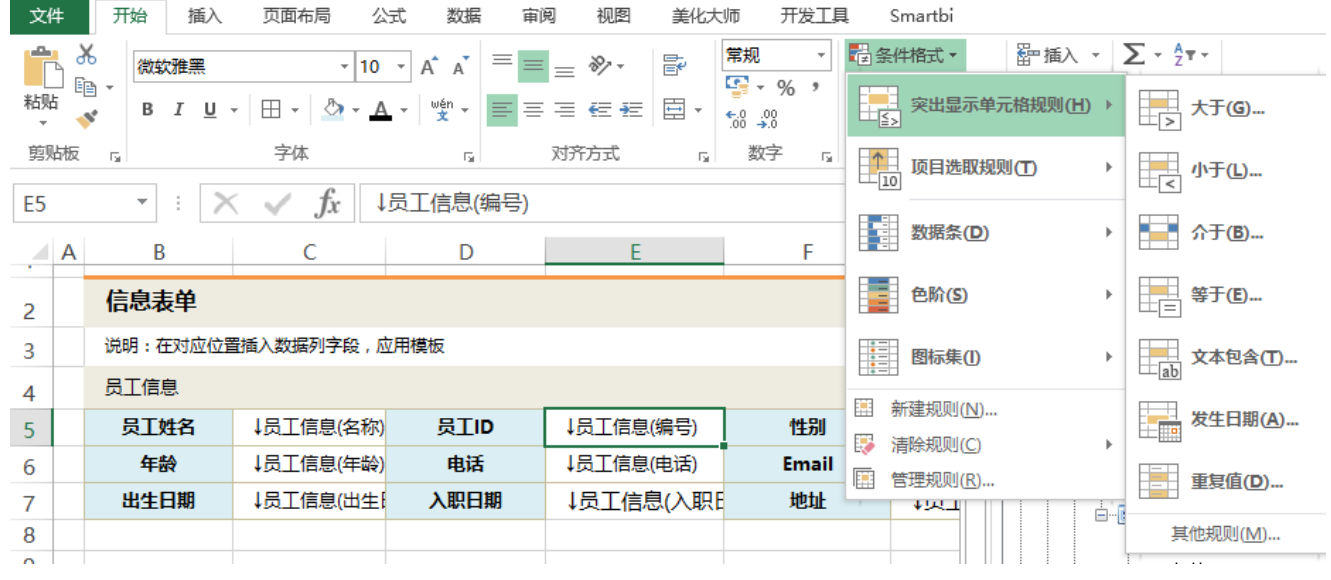

#### 参考文档:

关于条件格式的具体使用方法,请参考 Excel 本身的文档说明。

关于[电子表格条件格式](https://history.wiki.smartbi.com.cn/pages/viewpage.action?pageId=21955537)的具体示例,请参考 电子表格条件格式。

#### 2、电子表格的客户端宏

电子表格的客户端宏,通过在宏管理中调用客户端方法、创建客户端模块、书写 JavaScript 脚本来实现电子表格告警设置。

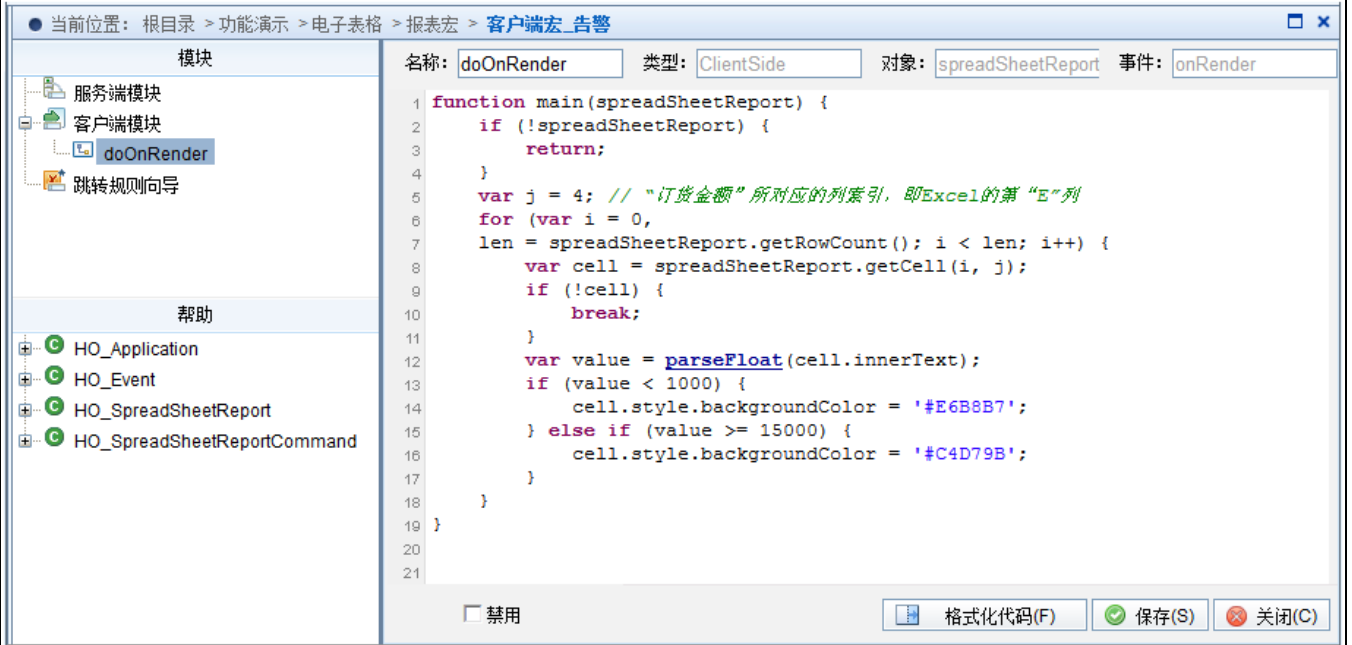

### 3、电子表格的服务端宏

电子表格的服务端宏,通过在宏管理中调用服务器方法,创建服务器端模块、书写 JavaScript 脚本来实现电子表格告警设置。

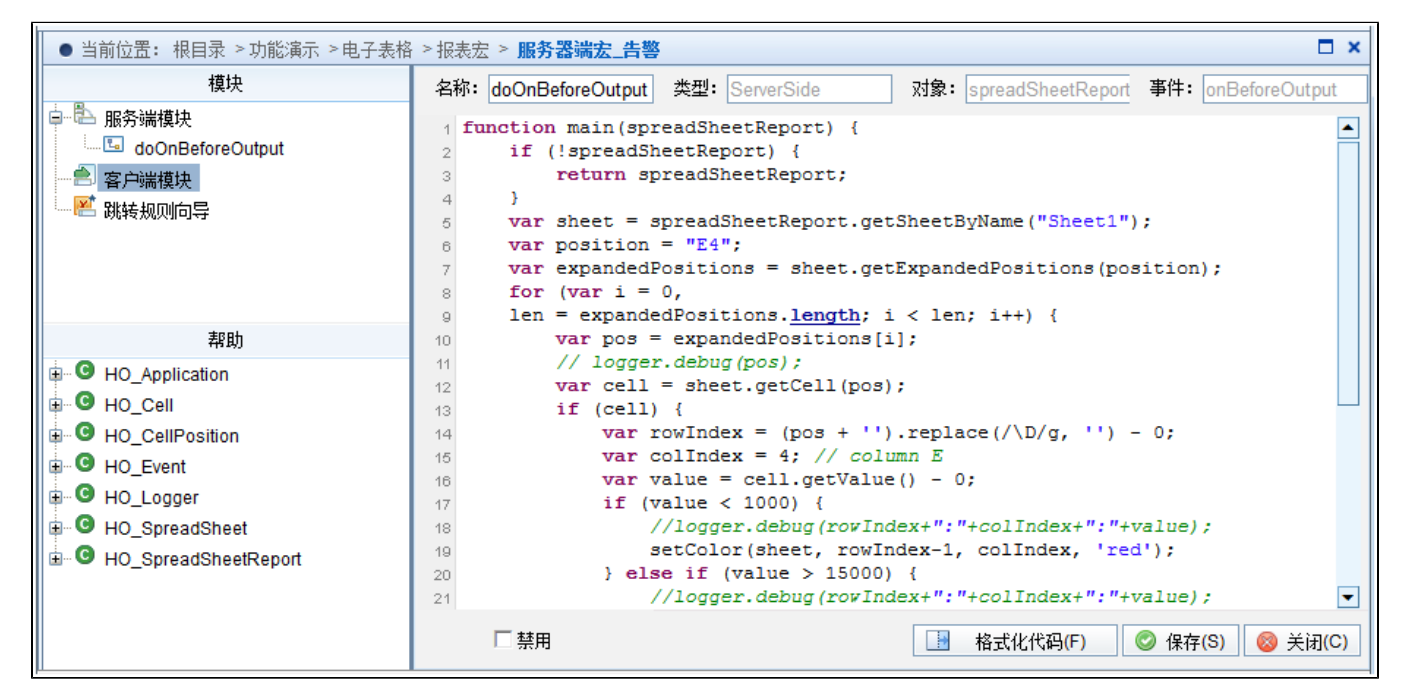

# 4、对比分析

下表列出了各种告警方式 Excel本身的条件格式、电子表格的客户端宏、和电子表格的服务端宏的应用场景。

- 基本告警主要是指比较常见的根据单元格值的比较来设置单元格颜色、背景色等格式。
- 建议优先考虑 Excel 条件格式设置。当 Excel 条件格式不能满足需求的时候,再考虑使用前端宏实现。
- 在选择前端宏时,是否支持导出、打印是选择使用客户端宏还是服务端宏的重要依据。
- 若是想使用图片告警方式,目前只支持使用客户端宏来实现。

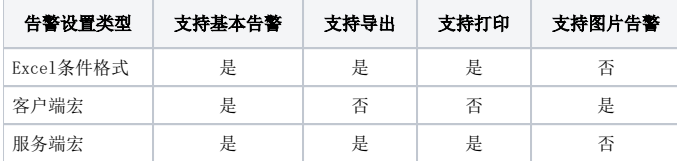